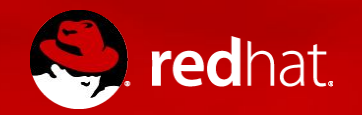

## **Getting started on Openstack**

Architecture, Installation and Containers

Marco Berube sr. Cloud Solutions Architect May 2016

## Openstack is designed to scale

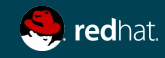

## Red Hat Openstack 8 - Core Components

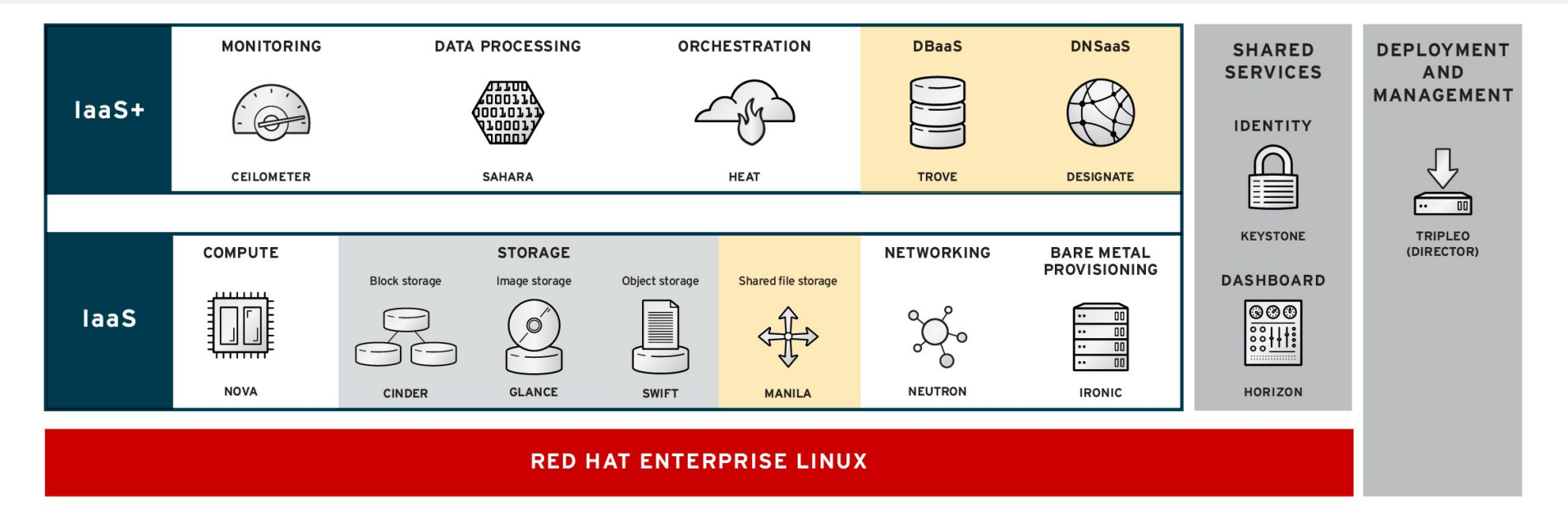

Technology preview

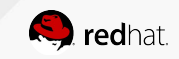

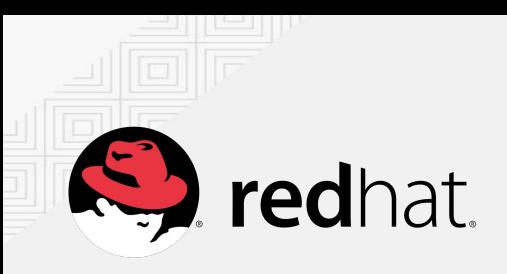

**openstack**  reference architecture

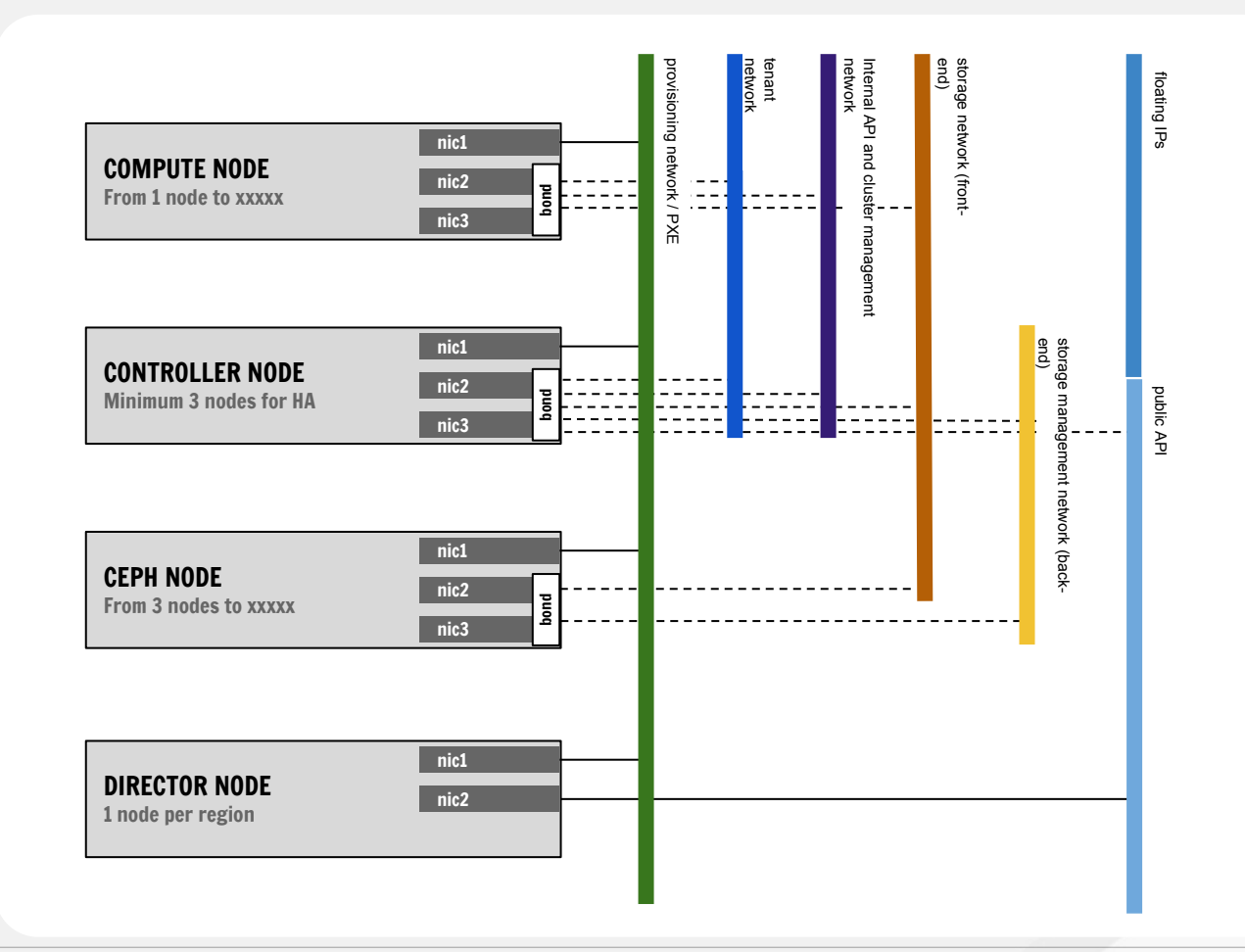

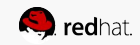

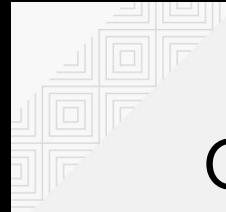

### OpenStack director

Project's Mission

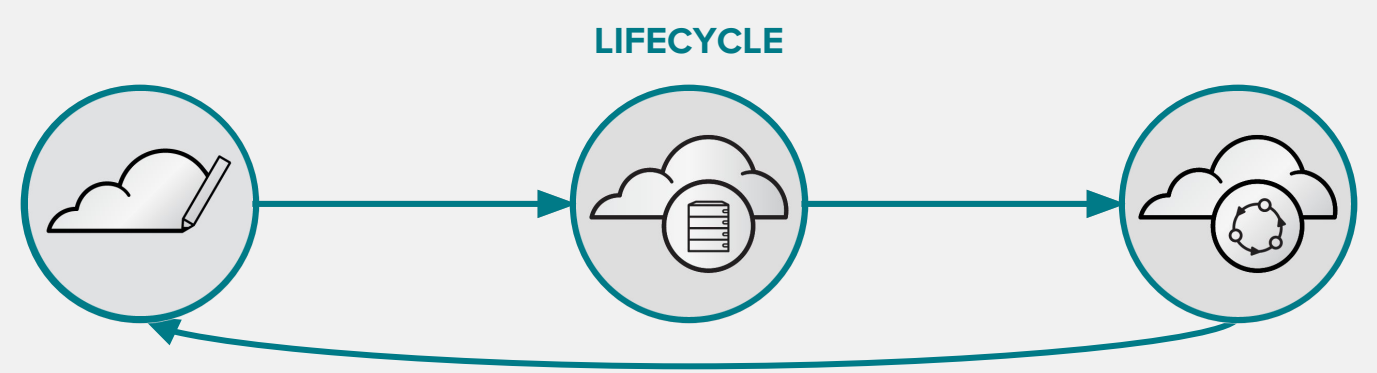

Network topology Service parameters Resource capacity

#### **DEPLOYMENT PLANNING OPERATIONS**

Deployment orchestration Service configuration Sanity checks

Updates and upgrades Scaling up and down Change management

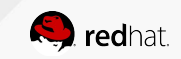

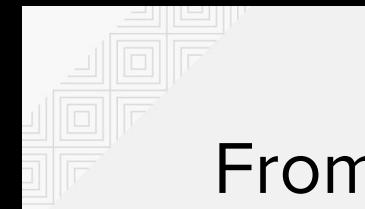

## From Upstream to Product

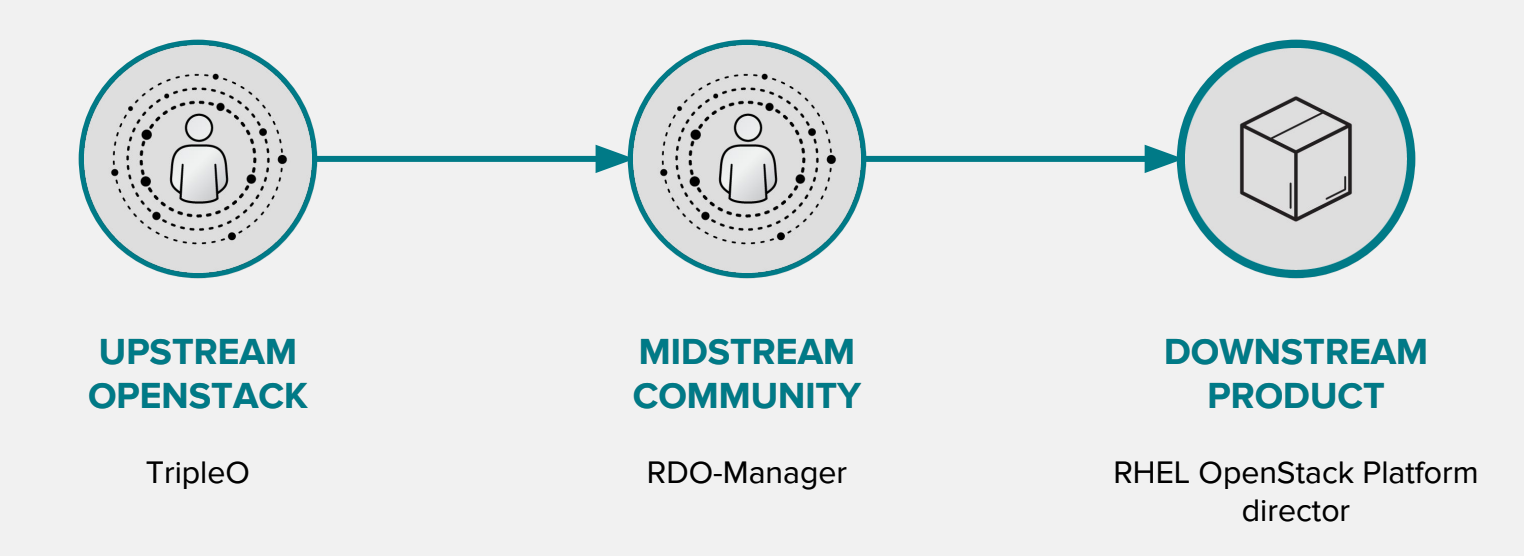

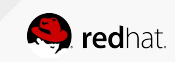

## OpenStack director

Key values

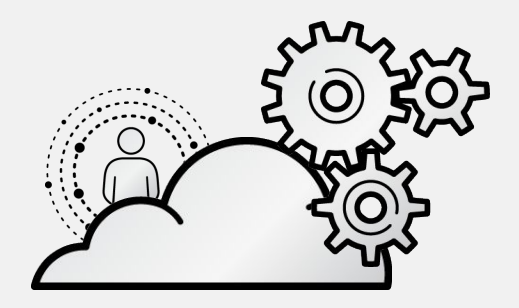

RHEL OpenStack Platform director is providing a solution which is:

- solving for complete OpenStack **lifecycle**,
- part of upstream OpenStack **community**,
- rich on **partner ecosystem**,
- solving for deployments in **scale**,
- strong in community & product **support**.

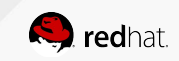

## How can I get started without all this equipment?

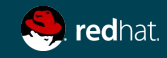

**Disclaimer :**

# **The following network architectures are not best practices**

\* but very common to get started with Openstack :-)

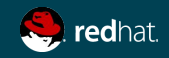

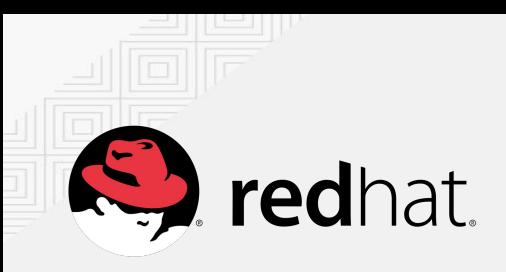

**openstack**  reference architecture

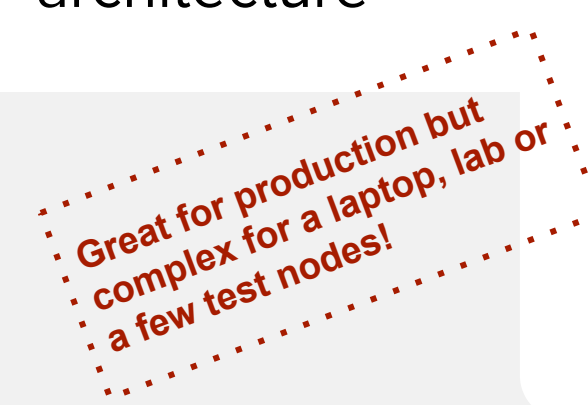

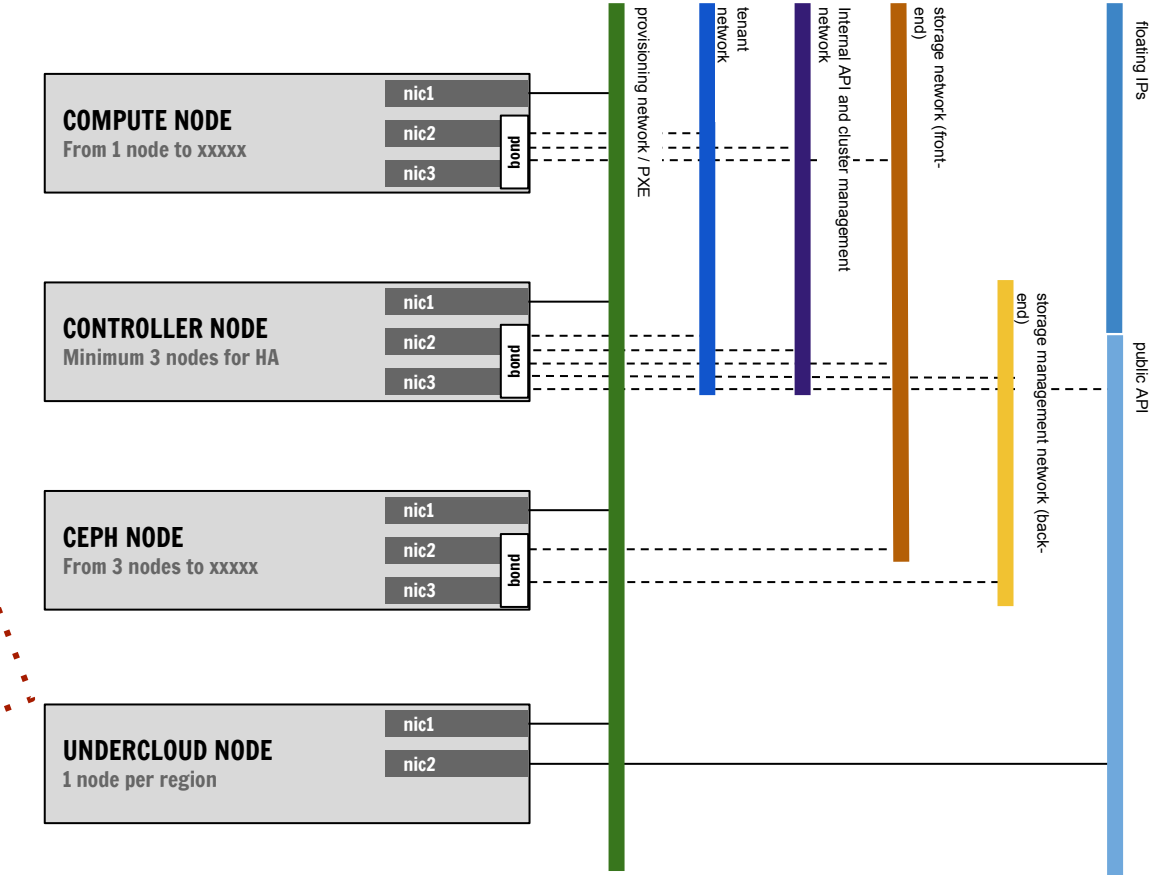

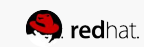

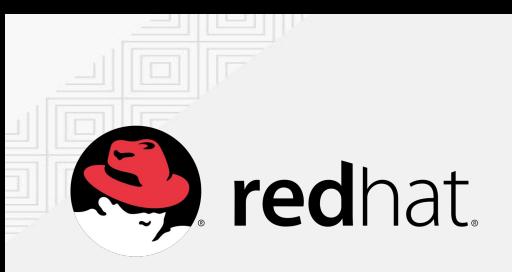

## **openstack**  Lab architecture

Scenario 1: basic tenant networking

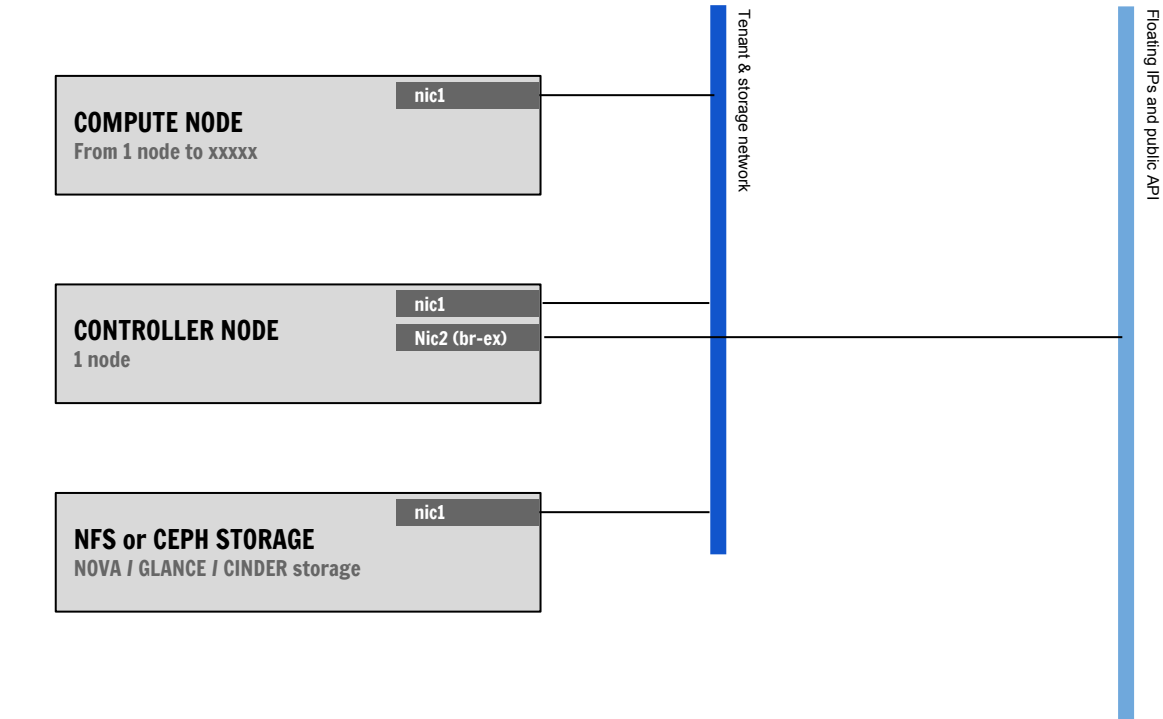

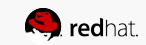

Floating IPs and public API

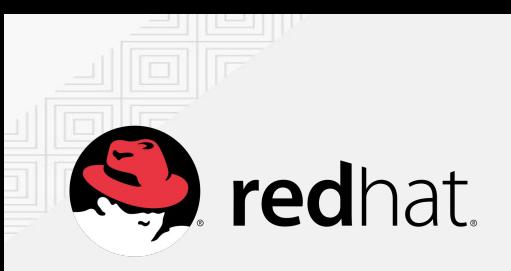

## **openstack**  Lab architecture

Scenario 2: provider networks

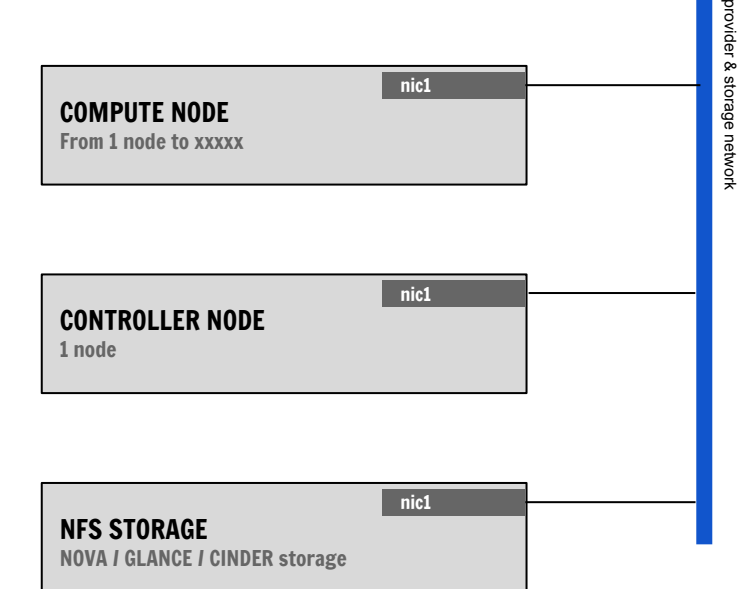

#### # /etc/neutron/dhcp\_agent.ini

- -

enable\_isolated\_metadata=true enable\_metadata\_network=true

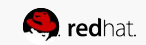

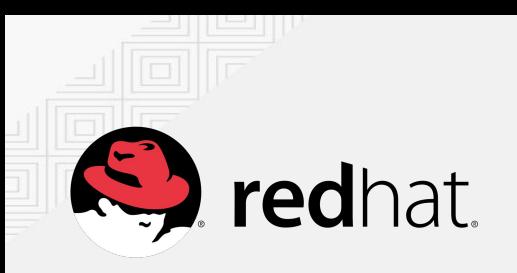

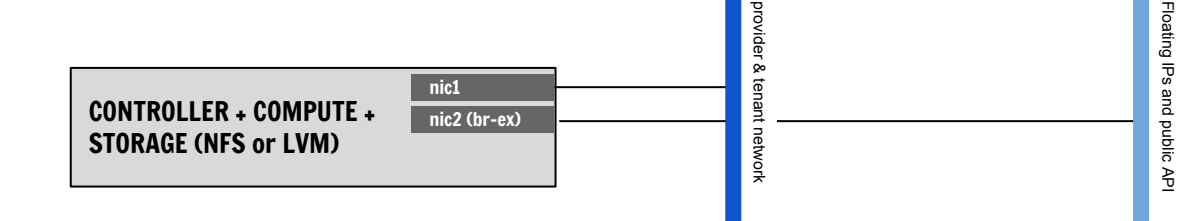

## **openstack**  Lab architecture

Scenario 3: All-in-one + tenant network

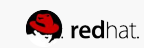

Packstack installation { instructions at [www.marcoberube.com](http://www.marcoberube.com) }

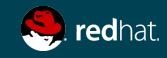

## Orchestrating containers

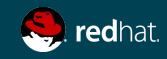

### Openshift high-level architecture

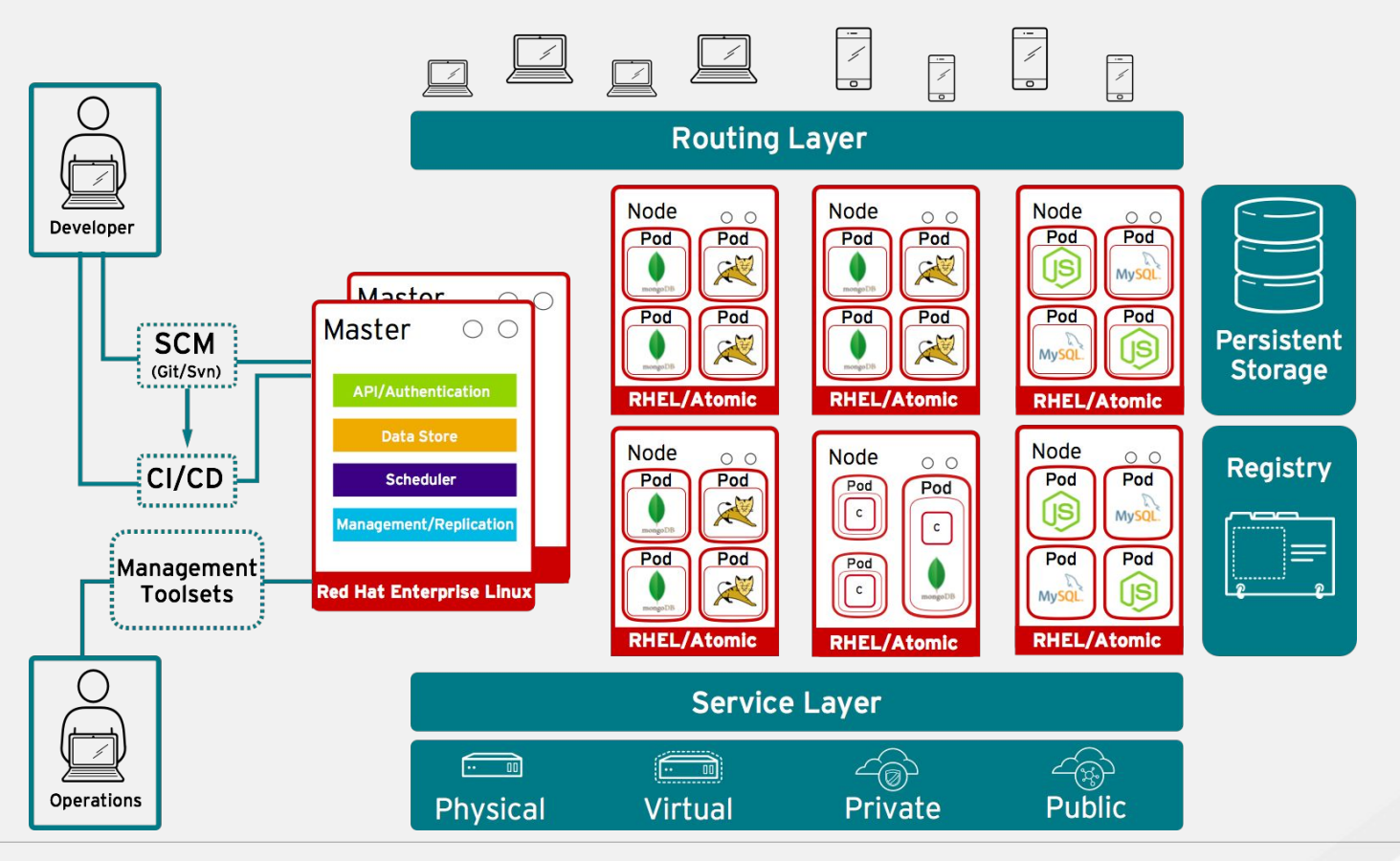

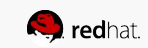

## Red Hat Open Hybrid Cloud

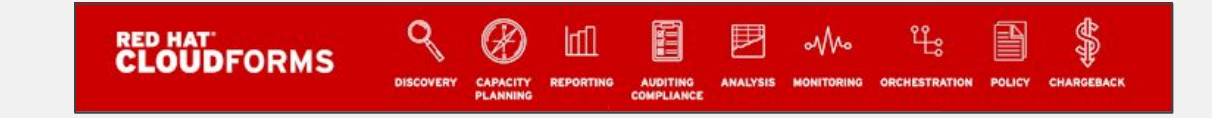

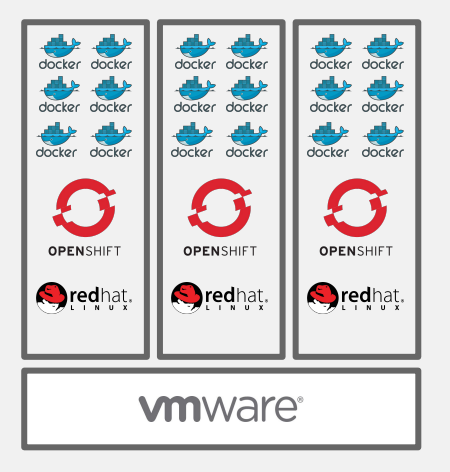

Traditional Virtualization Private Cloud Public Cloud

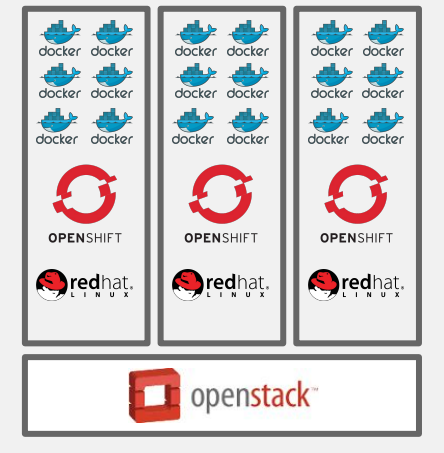

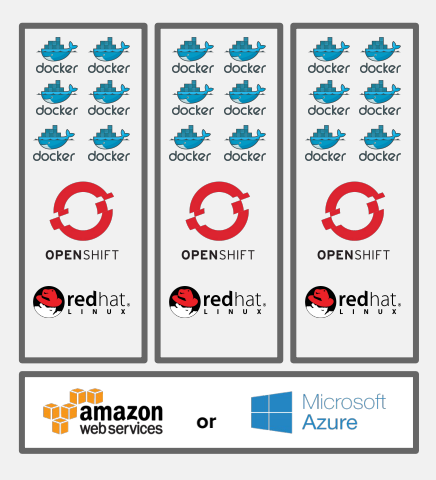

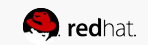

## Leveraging Openstack IaaS capabilities

Network and Storage orchestration

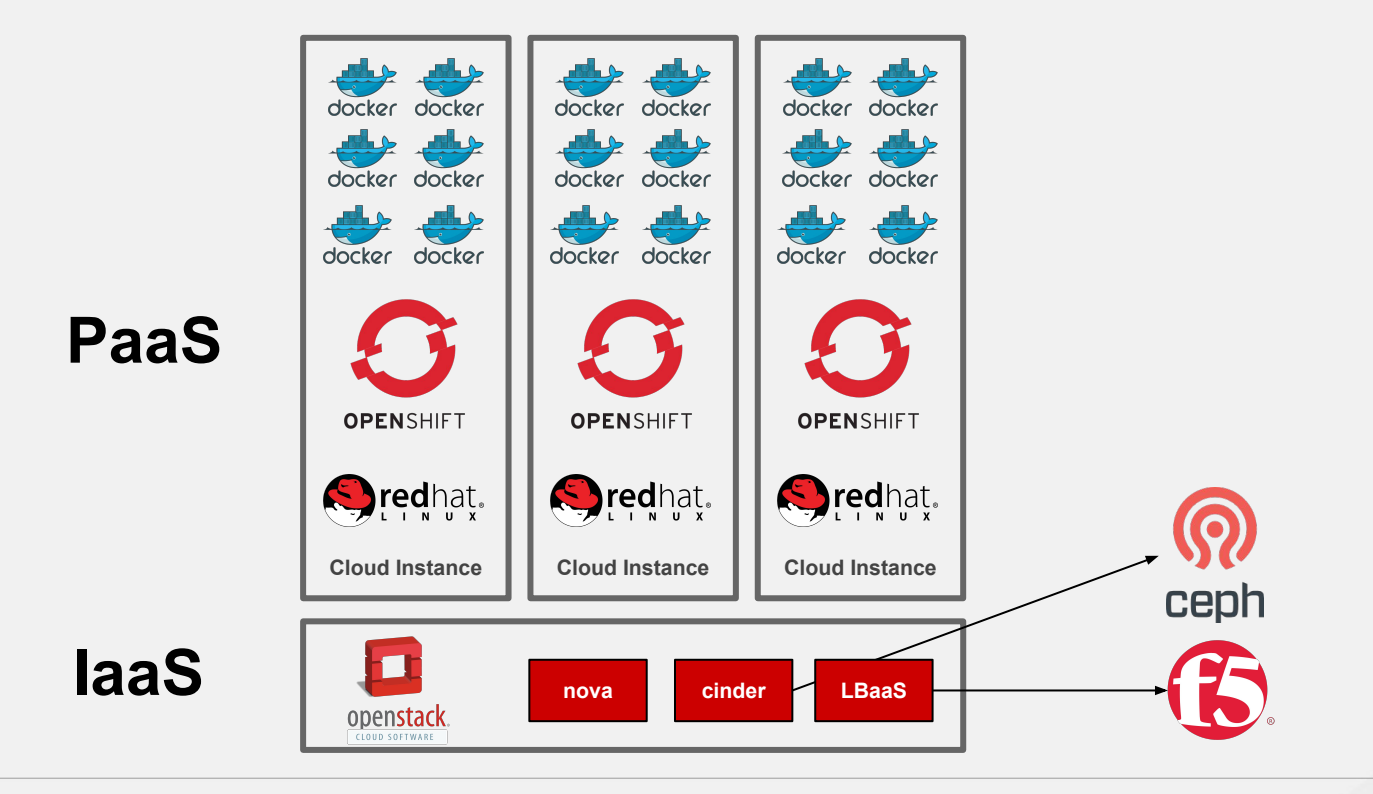

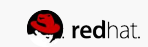

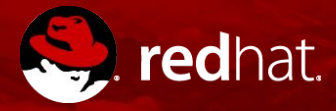

# **THANK YOU**

 $g<sub>+</sub>$ plus.google.com/+RedHat in linkedin.com/company/red-hat  $\frac{You}{f (the)}$ youtube.com/user/RedHatVideos

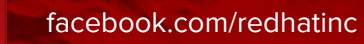

f

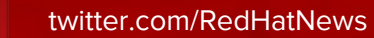